## 追加フィールドによる請求書変換テンプレートの更 新をサポート **NP-38480**

一般提供予定: 2024 年 2 月

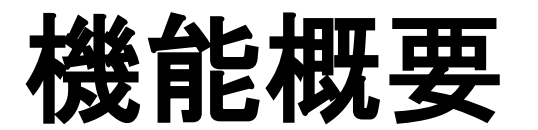

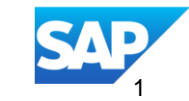

## 説明:

## 追加フィールドによる請求書変換テンプレートの更新をサポート **NP-38480**

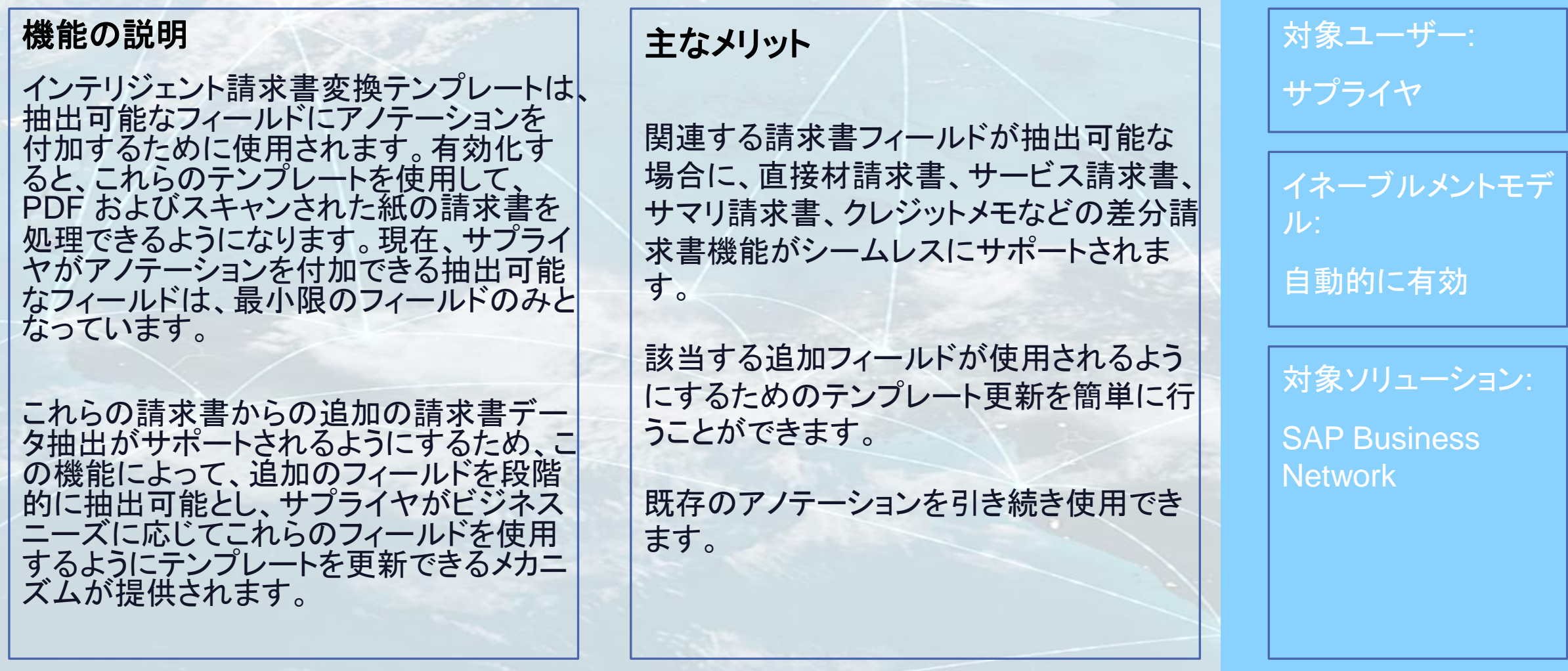

## 前提条件、制限事項、注意事項

#### 前提条件

なし

#### 制限事項

ありません。

### 注意事項

 サプライヤは、テンプレートを更新してこれらのフィールドが使用されるようにすることを決定する前に、SAP オンラ インヘルプでフィールドセット (スキーマ) へのリンクを使用してアノテーションの付加が可能な追加のフィールドを確 認する必要があります。

ユーザーの事例

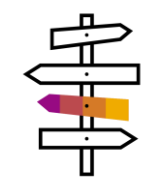

SAP Business Network 上でバイヤーに請求書を送信する必要があるサプライヤのサプライヤ管理者が、PDF 形式 の請求書またはスキャンした紙の請求書に含まれている請求書データの大部分が抽出されるようにして、サマリ、 サービス、直接材/間接材、クレジットメモなどのさまざまな種類の請求書を送信できるようにしたいと考えています。

ビジネス上の問題: 現在、インテリジェント請求書変換の初期リリースで提供されている抽出対象として使用可能な フィールドは、間接材請求書のフィールドを中心とした最小限の請求書フィールドに限られていますが、使用範囲を広 げて、このソリューションを十分に活用するには、より多くのフィールドを抽出可能にする必要があります。また、行った 変更が、既存のテンプレートに対してもシームレスに適用され、使用可能な場合に追加したフィールドが使用されるよ うにする必要があります。

解決策: この問題については、ビジネスロードマップおよびサプライヤまたはバイヤーからのフィードバックに基づいて、 スキーマバージョンなどの機能が随時提供されており、サプライヤがアノテーションを付加して PDF 形式の請求書ま たはスキャンした紙の請求書からの追加のデータを抽出できるように、SAP Business Network の cXML 請求書の要 素を示す追加のフィールドが提供されます。

サプライヤはこれらのフィールドを確認して、フィールドがビジネスニーズを満たしている場合、または PDF 形式の請 求書またはスキャンした紙の請求書のデータに対応している場合は、そのフィールドが変換に使用されるようにテンプ レートを更新することができます。

## 機能の詳細

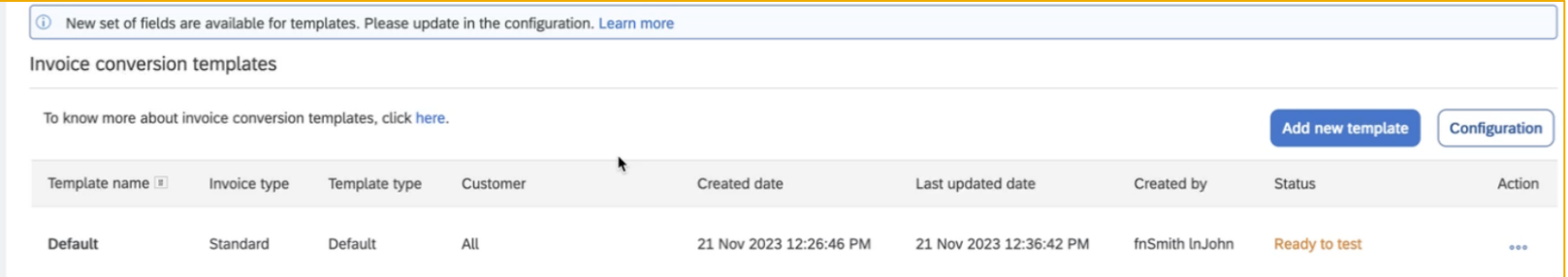

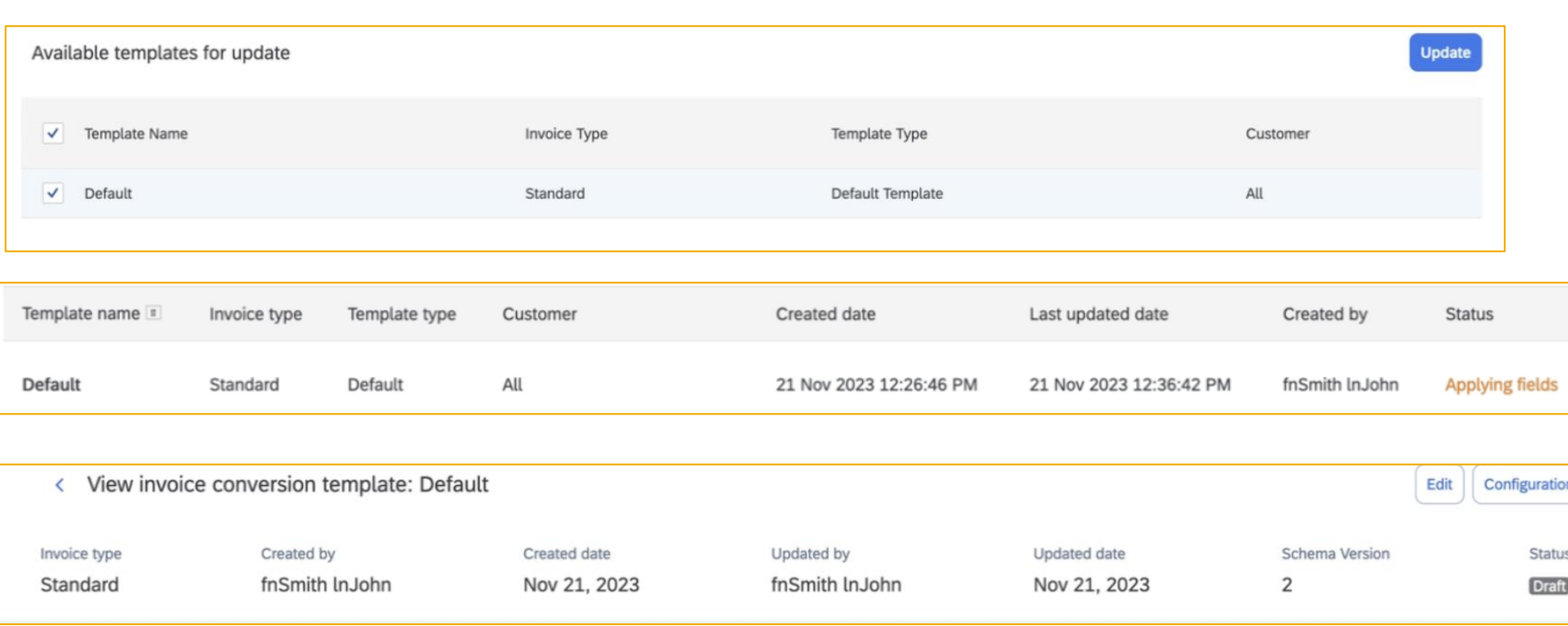

- □ 新しいフィールドセットが抽出可能に なるたびに、請求書変換テンプレー トの概要ページ上部にバナーが表 示されます。
- ❑ [設定] をクリックすると、設定ページ に移動します。
- □ まだ新しいフィールドで更新されてい ない利用可能なテンプレートの一覧 から選択し、 [更新] をクリックします。
- ❑ 選択したテンプレートの [状況] が [フィールド適用中] に設定されます。
- ❑ 適用されると、テンプレートの [状況] が [ドラフト] に変わります。これによ り、テンプレートの [編集] が有効に なり、使用可能になった新しいフィー ルドにアノテーションを付加できるよ うになります。その後、テンプレート を再度有効化してテストし、本稼動 に改めて公開することができます。 □ 技術的なエラーがあった場合は、状 況が [フィールド適用に失敗] に変わ り、エラーの詳細が表示されます。 ❑ どちらの場合でも、テンプレート状況 変更についての通知を設定していれ ば、更新状況が通知されます。

# ありがとうござい ました。

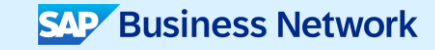

© 2023 SAP SE or an SAP affiliate company.All rights reserved.この文書に関連する使用条件、免責条項、開示、または制限事項については、法律上の注意事項 (www.sap.com/legal-notice) を参照してください。

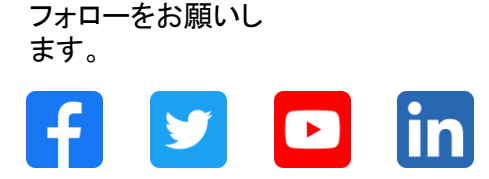

#### **[www.sap.com/contactsap](https://www.sap.com/registration/contact.html)**

© 2023 SAP SE or an SAP affiliate company.All rights reserved.

本書のいかなる部分も、SAP SE 又は SAP の関連会社の明示的な許可なくして、いかなる形式でも、いかなる目的にも複製又は伝送することはできませ ん。 本書に記載された情報は、予告なしに変更されることがあります。SAP SE 及びその頒布業者によって販売される一部のソフトウェア製品には、他の ソフトウェアベンダーの専有ソフトウェアコンポーネントが含まれています。製品仕様は、国ごとに変わる場合があります。 これらの文書は、いかなる種類 の表明又は保証もなしで、情報提供のみを目的として、SAP SE 又はその関連会社によって提供され、SAP 又はその関連会社は、これら文書に関する誤 記脱落等の過失に対する責任を負うものではありません。SAP 又はその関連会社の製品及びサービスに対する唯一の保証は、当該製品及びサービスに 伴う明示的保証がある場合に、これに規定されたものに限られます。本書のいかなる記述も、追加の保証となるものではありません。 特に、SAP SE 又 はその関連会社は、本書若しくは関連の提示物に記載される業務を遂行する、又はそこに記述される機能を開発若しくはリリースする義務を負いません。 本書、若しくは関連の提示物、及び SAP SE 若しくはその関連会社の戦略並びに将来の開発物、製品、及び/又はプラットフォームの方向性並びに機能は すべて、変更となる可能性があり、SAP SE 若しくはその関連会社により随時、予告なしで変更される場合があります。本書に記載する情報は、何らかの具 体物、コード、若しくは機能を提供するという確約、約束、又は法的義務には当たりません。将来の見通しに関する記述はすべて、さまざまなリスクや不確 定要素を伴うものであり、実際の結果は、予測とは大きく異なるものとなる可能性があります。読者は、これらの将来の見通しに関する記述に過剰に依存し ないよう注意が求められ、購入の決定を行う際にはこれらに依拠するべきではありません。 本書に記載される SAP 及びその他の SAP の製品やサービ ス、並びにそれらの個々のロゴは、ドイツ及びその他の国における SAP SE (又は SAP の関連会社) の商標若しくは登録商標です。本書に記載されたそ の他すべての製品およびサービス名は、それぞれの企業の商標です。商標に関する情報および表示の詳細については、www.sap.com/trademark をご覧 ください。

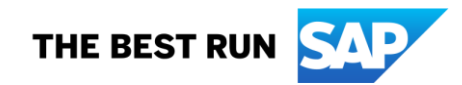